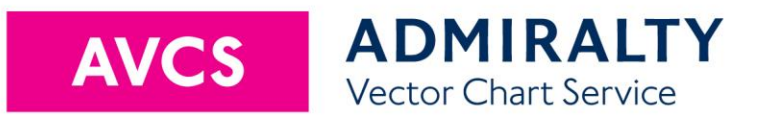

# **User Guide**

# ADMIRALTY Information Overlay (AIO) Version 2

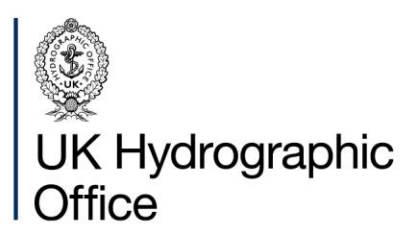

# **Contents**

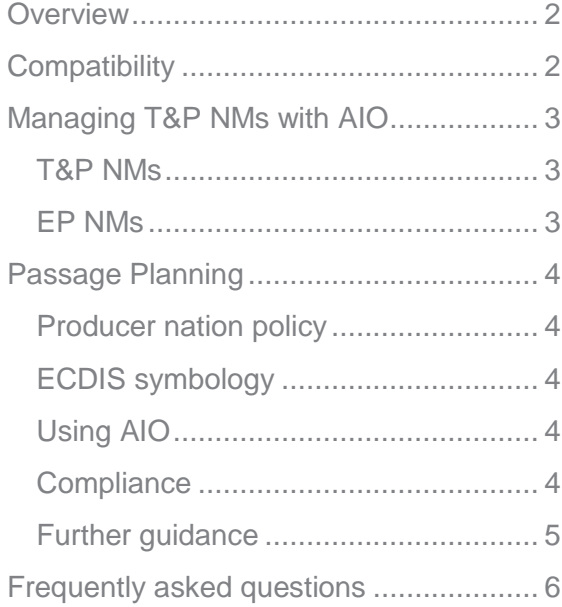

# <span id="page-2-0"></span>**Overview**

The AIO is a worldwide digital dataset that is designed to be displayed over ENCs in ECDIS and other chart display systems to provide additional information during passage planning.

The AIO is refreshed every week, as part of the AVCS Weekly Update and is issued on disc and by download.

A New Edition of AIO is issued twice a year. The weekly disc contains the base edition and all the updates, so you only need to load the most recent disc on board.

Some back of bridge software applications allow the vessel to download the updates each week. The AIO New Edition is a large dataset, so you should work with your ADMIRALTY Chart Agent if you wish to avoid large download sizes by loading from disc instead. In common with all ENCs, downloaded weekly updates can only be applied to the most recent base edition issued.

Where the ENCs do not include temporary information, the Overlay contains ADMIRALTY Temporary & Preliminary Notices to Mariners (T&P NMs) that are issued for paper charts. Each polygon carries the same number as the original NM in the ADMIRALTY Weekly Bulletin.

The AIO also draws attention to areas where differences between ENCs and paper charts may affect the passage plan.

# <span id="page-2-1"></span>**Compatibility**

The Overlay can be displayed on AIOcompatible ECDIS equipment as well as some software applications. Please see the ADMIRALTY website at

[admiralty.co.uk/AVCS](http://www.admiralty.co.uk/AVCS) for a list of AIOcompatible ECDIS, or consult your supplier.

The Overlay data is held on a single CD which is installed and updated in the same way as ENCs. The AIO permit GB800001 is free of charge for AVCS users and can be added to your licence. Please contact your ADMIRALTY Chart Agent if you wish to use the Overlay or cannot view on your ECDIS.

# <span id="page-3-0"></span>**Managing T&P NMs with AIO**

### <span id="page-3-1"></span>**T&P NMs**

The UKHO issues a weekly bulletin of Temporary and Preliminary Notices to Mariners (T&P NMs) which contains temporary information of navigational interest to mariners using ADMIRALTY paper charts. Mariners are only required to hold Notices to Mariners for paper charts that are on board.

Like UKHO, Hydrographic Offices around the world issue Notices to Mariners to update their paper charts. Some countries do not issue T&P NMs and some do not update their ENCs with temporary information.

If the producer nation does not include temporary information in their ENCs but the UKHO has issued a T&P NM for an equivalent scale paper chart, it is added to the ADMIRALTY Information Overlay (AIO). This allows you to receive extra temporary information which has not been included in your subscribed ENCs. AIO does not include T&P NMs that only relate to paper charts.

The T&P NMs are displayed as polygons over the ENCs on the ECDIS.

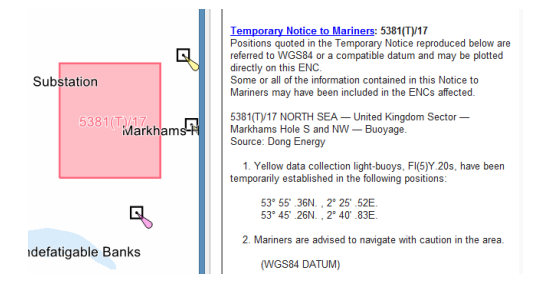

The full text of the NM is included as an associated text file which can be displayed

by selecting the 'Temporary Notice to Mariners' or 'Preliminary Notice to Mariners' feature in the ECDIS Pick Report. Any associated diagrams can also be viewed through the Pick Report.

**AIO does not contain paper T&P NMs issued by the ENC producer.** 

**There may be a time delay between the publication or cancellation of national T&P NMs and the publication or removal of the equivalent ADMIRALTY T&P NMs that are included in AIO.** 

Although UKHO tries to avoid duplication, it is possible that the AIO will occasionally contain T&P information similar to that displayed in the ENC.

A list of ENC producers whose policy is to include T&P NM information in their ENCs can be found at **admiralty.co.uk/AVCS** and in the \INFO folder on all AVCS discs. Please note that official ENCs remain the primary source of information for navigation at all times.

## <span id="page-3-2"></span>**EP NMs**

ENC Preliminary (EP) NMs highlight navigationally significant differences between ENCs and ADMIRALTY paper charts. These NMs are displayed in the same way as T&P NMs, as a polygon with a hatched fill which indicates the area affected by the NM. Each NM is allocated a unique EP NM number and is exclusive to AIO.

The full text of the NM can be viewed in the ECDIS Pick Report. Where additional information is needed to explain the NM an associated picture file displays the ENC superimposed over the current paper chart information.

# <span id="page-4-0"></span>**Passage Planning**

SOLAS Chapter V states that all information relevant to the passage should be considered during planning. Appropriate scale, accurate and up-todate charts are to be used for the intended passage, as well as any relevant temporary Notices to Mariners.

### <span id="page-4-1"></span>**Producer nation policy**

Most countries now include temporary information in their ENCs and it is received on your vessel as a normal ENC update or new edition. This means that you can see the change on the ECDIS and use the pick report to obtain more information in the normal way. The ECDIS Route Assessment tools will automatically assess the temporary information because it appears as standard ENC objects. Your passage plan should be compiled as normal using what you see displayed on your ECDIS along with the pick reports.

Some nations do not describe the information as 'temporary' or 'preliminary' in their ENCs; they simply issue updates as required.

### <span id="page-4-2"></span>**ECDIS symbology**

In August 2017, the S-52 Presentation Library 4.0 introduced a 'd' symbol for temporary information.

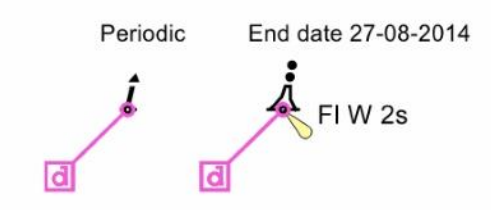

It is displayed when the ENC producer codes a feature with time-based attributes

such as start or end date and can be used for seasonal buoys, traffic separation schemes etc.

You can also insert a date or date range into your ECDIS to display date dependant features.

### <span id="page-4-3"></span>**Using AIO**

You should have AIO active on your ECDIS screen during passage planning.

Use the ENCs and route checking in the normal way, noting any features that are described in the pick report as being temporary.

Check your route with the date set to the planned passage time.

You may see coloured polygons that are associated with ADMIRALTY paper T&P NMs issued by the UKHO. The T&P NMs will be giving you additional information that is not already included in your ENCs. You should then open the text of the notice using the ECDIS Pick report to assess and include the information in your passage plan as necessary.

If you use the mariner's notes function on your ECDIS to mark the temporary items of interest, your notes should be checked against each week's AIO update.

### <span id="page-4-4"></span>**Compliance**

ADMIRALTY paper T&P NMs are not issued as corrections to electronic charts. Audit and compliance inspections require you to demonstrate that you are working with the latest ENC updates for your passage plan.

You are also required to demonstrate that you have a system in place to reasonably obtain and assess temporary information.

Temporary information for digital navigation can be obtained from:

- 1. The information encoded in the ENC.
- 2. AIO distributes some extra information that may not be included in ENCs, where there is equivalent coverage by ADMIRALTY paper charts.
- 3. Other sources on board such as Navtex.
- 4. Local authorities, such as agents or port authorities.

Where the information is included in the ENC, you do not need to assess paper chart notices as part of their passage plan, unless you are navigating with paper charts.

### <span id="page-5-0"></span>**Further guidance**

The ADMIRALTY Guide to the Practical Use of ENCs (NP231) gives guidelines for using AIO and ENCs during passage planning and monitoring, including the use of T&P NMs.

# <span id="page-6-0"></span>**Frequently asked questions**

### What has changed from previous versions of AIO?

Previously, AIO contained all ADMIRALTY paper T&P NMs. The new version only contains T&P NMs if the ENC does not have temporary information.

#### Why has AIO changed?

To avoid duplication. Many countries now issue temporary information as an update to their ENCs. If you are navigating digitally you don't need to receive and manage the information more than once.

#### T&P NMs have disappeared from my ECDIS. How can I check them?

If the local country states that they include temporary information in the ENC, you just use the ECDIS as normal. In that case, you don't need to reference paper T&Ps.

#### How do I get T&Ps now?

Digital vessels without paper charts receive temporary information as updates and new editions of ENCs. AIO also provides additional information.

### How can I apply T&Ps to my paper charts if they are not in AIO anymore?

AIO is for digital chart users. Paper chart users must use the T&P NMs published in the weekly bulletin, as paper or download versions.

### Will I get a deficiency when the inspector checks my T&Ps?

You will need to show that you have the latest ENC updates, and that your procedures extract all relevant information from them, including any temporary

information. AIO will continue to provide T&P information where it has not been included in the ENC.

### How do I mark up the ECDIS with T&Ps, when I can't see them anymore?

If you wish, you can use Mariner's Notes to highlight temporary information in ENC or AIO on your ECDIS. Temporary information only has a T&P Notice number when it applies to an ADMIRALTY paper chart and is in AIO.

### Why is the list of ADMIRALTY T&Ps in the bulletin different to AIO?

ADMIRALTY T&P NMs are issued for paper charts, and therefore may not be added to the new version of AIO.

### How do I know which ENCs contain temporary information?

A list of countries that publish temporary information in their ENCs is available at [admiralty.co.uk/avcs](http://www.admiralty.co.uk/avcs) and in the INFO folder of AVCS and AIO discs.

#### Have EPNMs changed?

EPNMs contain important information for mariners from UKHO and have not changed.

#### **About us**

The UK Hydrographic Office is a leading provider of global marine geospatial data.

We help to inform maritime decision-making for navigation, infrastructure development and the management of marine resources.

#### **Serving users worldwide**

Our world-leading location based information is available through ADMIRALTY Maritime Data Solutions to users worldwide.

For more information, contact our global network of ADMIRALTY Chart Agents. Alternatively, contact our customer service team.

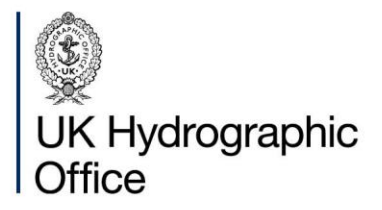

Admiralty Way, Taunton, Somerset TAI 2DN, United Kingdom Telephone +44 (0)1823 484444 customerservices@ukho.gov.uk

gov.uk/ukho

Find out more about our market-leading **ADMIRALTY Maritime Data Solutions:** 

admiralty.co.uk in You Tube f

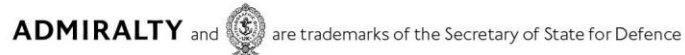

© Crown Copyright 2018. All rights reserved. Correct at the time of publishing.

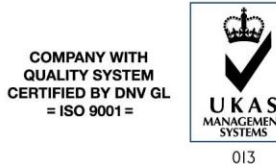